## **Hoval Gateway – Impostazioni del firewall<br>India<br>Trantire il buon funzionamento dei Gateway Hoval e dei servizi**

Al fine di garantire il buon funzionamento dei Gateway Hoval e dei servizi digitali di Hoval, ti chiediamo di abilitare le seguenti porte e indirizzi IP:

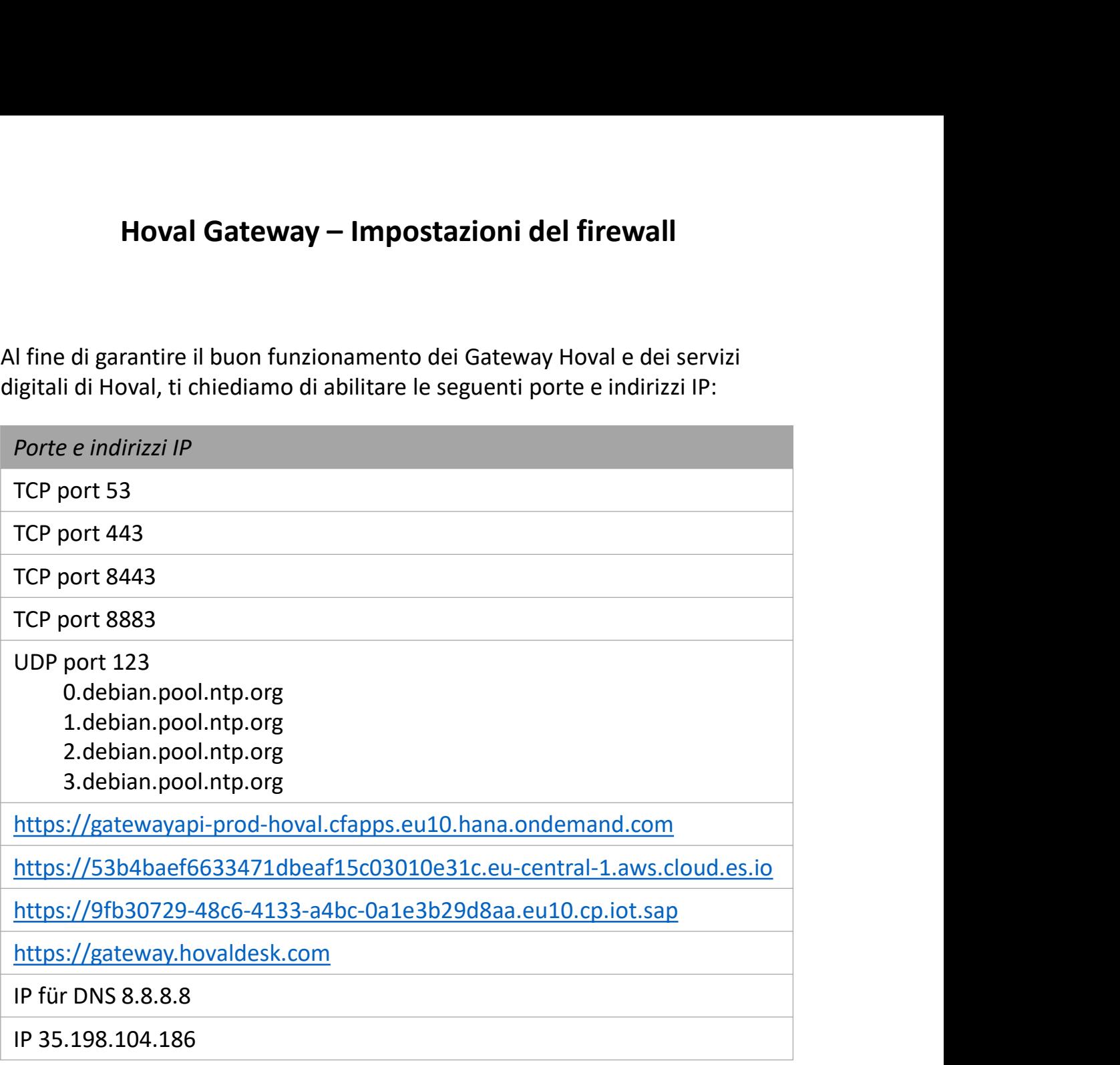

Per Hoval, la protezione e la sicurezza dei dati hanno la massima priorità. Sottolineiamo esplicitamente che le impostazioni del firewall di cui sopra sono fatte a vostro rischio e pericolo. Hoval non si assume alcuna responsabilità per eventuali danni in relazione alle impostazioni del firewall modificate.

Se hai delle domande, contatta il tuo dipartimento IT o uno specialista IT di tua scelta.

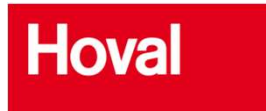